#### CSE403 • Software engineering • sp12

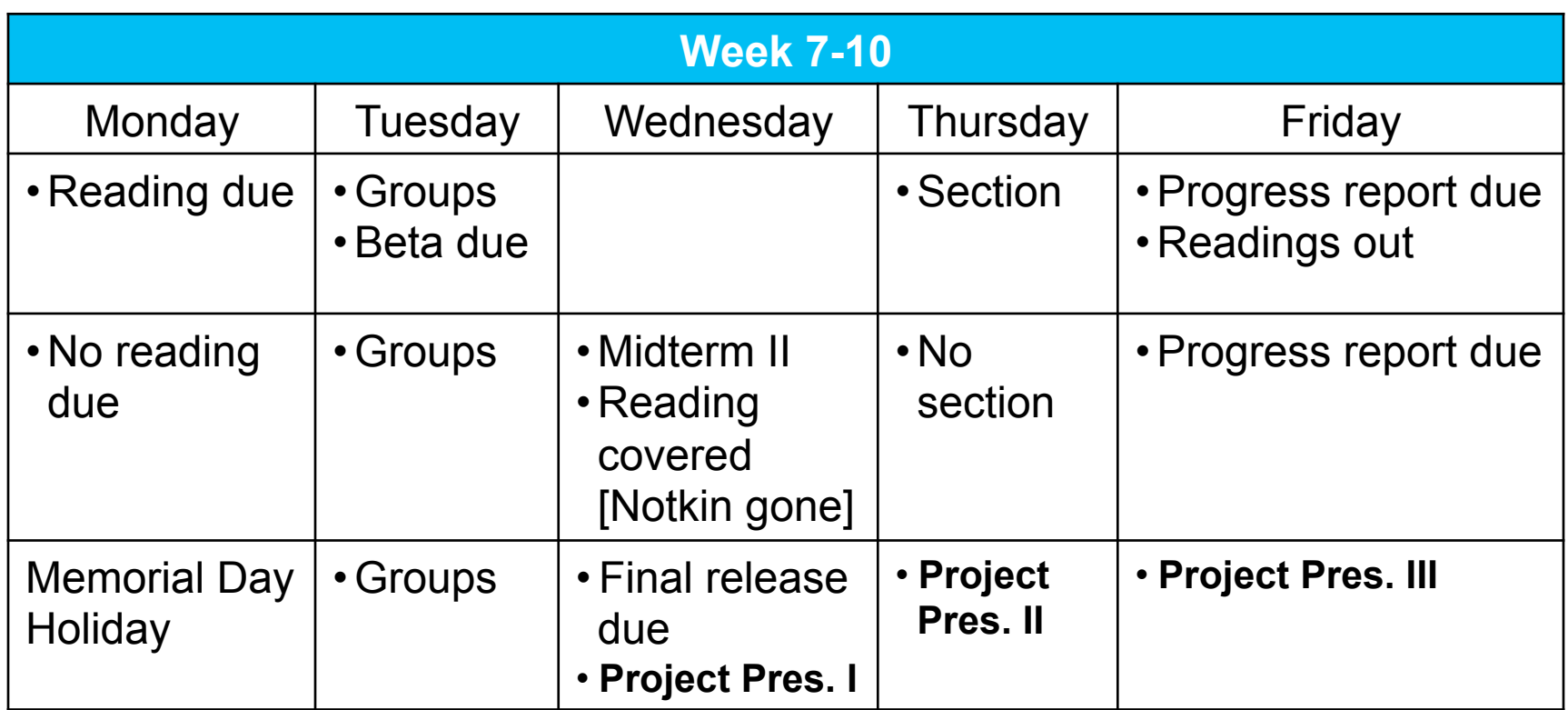

Aspect-oriented design and programming ⇒ AspectJ

# Join point

- A **join point** is a well-defined point in the control flow of a program
	- Immediately before (or after) a method execution starts (or finishes)
	- Object instantiations
	- Constructor executions
	- Field references
	- Handler executions
- Join points are execution-time notions and each one is different even if it happens due to the exact same piece of source code in a program

# **Pointcut**

- A **pointcut** defines gives a name to a set of join points
	- **execution(void Point.setX(int))**
	- **handler(ArrayOutOfBoundsException)**
	- **call(\*.new(int, int))**
	- **execution(public !static \* \*(..))**
	- **pointcut setter(): target(Point) && (call(void setX(int)) || call(void setY(int)));**
- That is, pointcuts are a way to identify a subset of join points in a program execution – a cross-cutting set of join points

### advice

- Join points exist
- Pointcuts are defined
- But nothing happens until some code is provided that is to execute when a join point that is part of a pointcut is reached during execution
- That code is called **advice**
- AspectJ has three kinds of advice
	- Before
	- After
	- Around

## **Hello World**

http://www.eclipse.org/ajdt/demos/HelloWorldAspectJ.html  $\bullet$ 

#### http://eclipse.org/aspectj/doc/released/progguide/starting-aspectj.html